## **Loading data**

- [Load request document format](#page-0-0)
- $\bullet$ [<rowsets> tag](#page-0-1)

The Data Loader is a PMDB utility that enables you to efficiently load data into the database structure defined by the DDML document. To improve the load performance, the Data Loader uses JDBC (Java Database Connectivity) batches (similar to array batching in PRO\*C). The Data Loader processes data structured in XML. To load this data, you must run the psin\_http\_requestor utility.

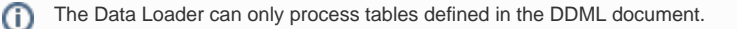

## <span id="page-0-0"></span>Load request document format

The general format of a load request document looks as follows:

- <rowsets> tag. This is the root element of a load request document. Its children are the actual loaded table and the statement to perform during the load process: <rowset> and <statement>.
- <rowset> tag. This tag includes the connection-pool attribute indicating the pool into which to load the data. The value of the connection-pool attribute should always be "pw".

The <rowset> tag also includes the mandatory object attribute, which indicates the name of the loaded object (such as a table name or a view name if the view is loadable), and other optional attributes described later.

• <statement> tag. This tag is used to issue SQL commands during the load process, such as performing an update on a control table or an additional insert that is not part of the load process.

(ï) DO NOT enter blanks, nor new lines between the tags.

## <span id="page-0-1"></span><rowsets> tag

Root element of the load document.

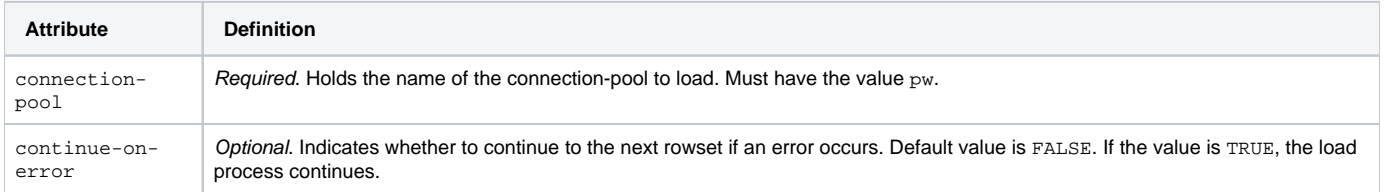

The <rowsets> tag can have the following children:

- [<rowset>](#page-0-2)
- [<statement>](#page-0-3)

## <span id="page-0-2"></span>**<rowset> tag**

Holds the request for a specific rowset.

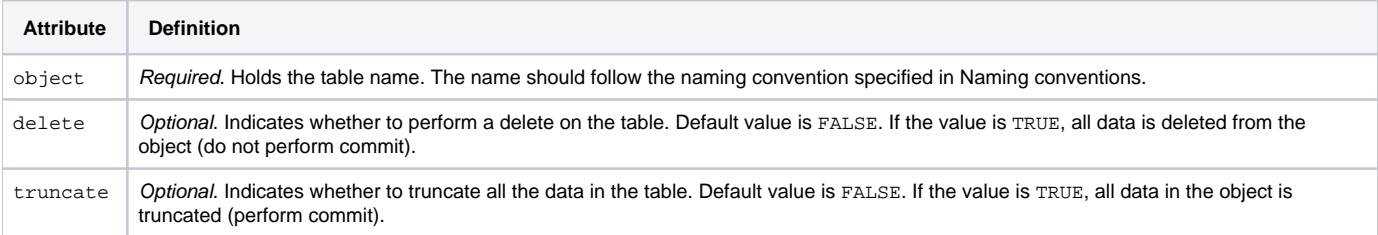

The <rowset> tag can have the following children:

<columns>

 $\bullet$  <row>

<span id="page-0-3"></span>**<statement> tag**

Holds the actual SQL command to perform.

**[IDERA](#) | [Products](#) | [Purchase](#) | [Support](#) | [Community](#) | [Resources](#) |[About Us](#) | [Legal](#)**